#### **Tentamen**

# TENTAMEN: Objektorienterad programmering

# **Läs detta!**

- *Uppgifterna är inte ordnade efter svårighetsgrad.*
- Skriv alla lösningar på lösblad, inte i tesen.
- Börja varje hel uppgift på ett nytt blad.
- Ordna bladen i uppgiftsordning.
- Skriv din tentamenskod på varje blad (så att vi inte slarvar bort dem).
- **Skriv rent dina svar. Oläsliga svar r ä t t a s e j!**
- Programkod som finns i tentamenstesen behöver ej upprepas.
- Programkod skall skrivas i Java 5, eller senare version, och vara indenterad och renskriven.
- Onödigt komplicerade lösningar ger poängavdrag.
- Givna deklarationer, parameterlistor etc. får ej ändras.
- Läs igenom tentamenstesen och förbered ev. frågor.

I en uppgift som består av flera delar får du använda dig av funktioner klasser etc. från tidigare deluppgifter, även om du inte löst dessa.

*Lycka till!* 

# **Uppgift 1**

Välj **ett** alternativ för varje fråga! Garderingar ger noll poäng. Inga motiveringar krävs. Varje korrekt svar ger två poäng.

1. Ett av villkoren bör vara falskt, vilket?

```
SomeClass o1 = new SomeClass(),o2 = o1.clone(); 
a. o1.equals(o2) 
b. 01 == 02c. o1 != o2
```
2. Vilket påstående är korrekt om Register på basis av vad som visas nedan?

```
 public class Register 
\{ private LinkedList<Person> list; 
             private String name; 
 ... 
             public Register(String name) { this.name = name; } 
             public void add(Person p) { list.add(p); } 
         ....<br>}
 }
```
- a. klassen går ej att kompilera
- b. det går ej att skapa objekt av klassen
- c. exekveringen riskerar att avbrytas om objekt av klassen används
- d. klassen är felfri
- 3. Vad bör man eftersträva vid objektorienterad design?
	- a. Klasser med hög kohesion och hög koppling till andra klasser.
	- b. Klasser med låg kohesion och hög koppling till andra klasser.
	- c. Klasser med låg kohesion och låg koppling till andra klasser.
	- d. Klasser med hög kohesion och låg koppling till andra klasser.
- 4. I vilken ordning bör aktiviteterna utföras vid utbyggnad av ett program med ny funktionalitet?
	- a. regressionstesta, bygg ut, refaktorera, regressionstesta
	- b. regressionstesta, bygg ut, regressionstesta, refaktorera, regressionstesta
	- c. regressionstesta, refaktorera, regressionstesta, bygg ut, regressionstesta
	- d. regressionstesta, refaktorera, bygg ut, regressionstesta

5. Vilken av satserna a - d ger ett kompileringsfel?

```
 public class A 
\{ protected int x = 0; 
         public int y = 0;
       } 
       public class B extends A 
\{ public void f() { 
x++; // a
            y = 2 \cdot x; // b
 } 
 } 
 ... 
       B obj = new B(); 
      obj.x = 100; // c
      obj.f();
      System.out.print(obj.y); //d
```
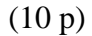

**Tentamen** 

## **Uppgift 2**

I en av kursens laborationer arbetade vi med en enkel e-post-server. Uppgiften går ut på att lägga till en konstruktor i klassen MailServer som bygger upp en brevlådestruktur med utgångspunkt från en lista av brevobjekt. Brevens mottagarfält skall användas för att konstruera brevlådor för motsvarande användare. Brev med tomma mottagarfält skall tas bort ur listan och inte ge upphov till några brevlådor. Vi antar för enkelhets skull att mottagarfältet i ett brev bara kan innehålla en mottagare. De för uppgiften relevanta delarna av klasserna MailItem och MailServer:

```
public class MailItem { 
     public String getTo() { ... } 
      ... 
} 
public class MailServer { 
     private HashMap<String,LinkedList<MailItem>> mailboxes; 
     ... 
}
```
a) Skriv en metod som returnerar **true** om parametersträngen är ett giltigt användarnamn. En sträng är giltig om den inte är **null**, samt inleds och avslutas med "ickevita" tecken.

```
private boolean validField(String s)
```
- (2 p)
- b) Skriv en metod som tar bort alla brevobjekt med ogiltigt mottagarfält från en lista av brevobjekt. Metoden skall alltså mutera listan som ges som argument. Utnyttja metoden i a.

```
private void filterItems(List<MailItem> items)
```
(5 p)

c) Skriv en konstruktor som tar en lista av brevobjekt och bygger upp en brevlådestruktur i mailboxes. Alla brev i listan som är adresserade till en viss mottagare skall läggas i dennes brevlåda i den nya strukturen.

```
public MailServer(List<MailItem> items)
```
 Utnyttja metoden i b. Lösningen får ej baseras på andra metoder som finns i laborationens version av klassen.

(7 p)

### **Uppgift 3**

#### a)

Vilka anrop är typkorrekta och vilka är det inte? Motivera svaret!

```
public interface A {
     void f(); 
} 
public abstract class B { 
     public abstract void g(); 
} 
public class C implements A extends B { 
     public void g() { ... } 
     public void f() { ... } 
     public void h() { ... } 
} 
A a = new C();
a.f(); 
a.g(); 
a.h(); 
B b = new C()b.f();
b.g();
b.h();
```
(6 p)

#### b)

Vad skrivs ut ? Motivera svaret!

```
public abstract class Base { 
     private int x = 0; 
     public int f() { 
         x++; 
        return x + g();
     } 
     public abstract int g(); 
}
```

```
ArrayList<Base> list = 
     new ArrayList<Base>(); 
list.add(new Sub1()); 
list.add(new Sub2()); 
int i = 0;for ( Base obj : list ) 
    i = i + obj.f();System.out.println(i);
```

```
public class Sub1 extends Base { 
     private int x = 1; 
     public int g() { 
         x = 2*x; return x; 
     } 
}
```

```
public class Sub2 extends Base { 
     private int y = 10; 
     public int g() { 
          y--; 
         return y; 
      } 
}
```
(6p)

## **Uppgift 4**

a)

Klassen Date kan användas för att representera datum. Klassen har en konstruktor

 **public** Date(**int** y,**int** m,**int** d) **throws** IllegalArgumentException

samt metoderna

```
 public void setDate(int y,int m,int d) 
        throws IllegalArgumentException 
 public int getYear()
 public int getMonth()
 public int getDay()
```
Konstruktorn och setDate sätter ett datum och kastar IllegalArgumentException om datumet inte är korrekt, t.ex. om man anger 2011,2,29. Det skulle vara praktiskt om man också kunde ange datumet som en sträng, t.ex. "2010-12-14". Definiera därför en *subklass* till Date kallad EnhancedDate. Subklassen skall ha två metoder:

```
 public void setDate(String date) throws IllegalArgumentException 
 public String toString()
```
Basklassen saknar ju en toString-metod så vi gör en i subklasen istället. Följande visar några exempel på hur klassen kan användas (undantagshantering utelämnad):

```
EnhancedDate d = new EnhancedDate(2010,12,14); 
System.out.println(d.getYear()); 2010 
System.out.println(d.getDay()); 14 
d.setDate("2010-12-04"); 
System.out.println(d); 2010-12-4
```
Metoden setDate i subklassen skall kasta IllegalArgumentException i följande fall:

- Strängen är null.
- Strängen innehåller ej tre siffergrupper, t.ex. "2010-12".
- En eller flera siffergrupper innehåller otillåtna tecken, t.ex. "2010-xx-@#!".
- Datumet är rätt formaterat men inkorrekt, t.ex. 2011,2,29.

Exempel på tillåtna datumsträngar: "1987-3-22", " 2013-03-04 " .

I toString behöver du inte stoppa in inledande nollor framför ensiffriga tal. Subklassen får ej ha några egna instans- eller klassvariabler. Tips: utnyttja lämpliga metoder i strängklassen och Integer för att analysera strängen (se bilagan).

(6 p)

#### b)

En multimängd är en oordnad samling som, till skillnad från en vanlig mängd, kan innehålla flera förekomster av varje element. Ex. {1,2,3,1,5,2,7,1,22,-8}. Följande gränssnitt beskriver en sådan mängdtyp i Java för heltalselement:

```
public interface MultiSet { 
     void add(int x); // add x to this set
     boolean contains(int x); // true if this set contains x, false ow
    int count (int x); \frac{1}{\sqrt{2}} return the number of occurrences
                                // of x in this set
}
```
Multimängder kan implementeras på olika sätt. Välj själv mellan att använda en map, eller en lista. Kalla din klass MapMultiSet eller ListMultiSet beroende på vilken lagringsform du använder. Man skall t.ex. kunna använda klassen så här:

```
MultiSet ms = new ListMultiSet(); // eller MapMultiSet() 
ms.add(2);
ms.add(5);ms.add(2);ms.add(7); 
ms.add(5); 
ms.add(2);
ms.count(5); 2 
ms.count(7); 1
ms.count(2); 3 
ms.contains(5); true 
ms.contains(4); false
```
(6 p)

*Skriv ej här* 

# **Uppgift 5**

Ett rationellt tal  $\frac{p}{q}$  representerar en kvot mellan två heltal p och q, t.ex. 1/2, 3/4, 5/6, -1/7, 12/9.

Några lagar:  $\frac{p}{q} \cdot \frac{r}{s} = \frac{pr}{qs}$ *pr s r*  $\frac{p}{q} \cdot \frac{r}{s} = \frac{pr}{qs}$ ,  $\frac{p}{q} + \frac{r}{s} = \frac{ps + qr}{qs}$ *s r q*  $\frac{p}{r} + \frac{r}{r} = \frac{ps + qr}{r}$ .

Två rationella tal  $\frac{p}{q}$  och  $\frac{r}{s}$  är lika om och endast om  $ps = qr$ .

Man kan representera ett rationellt tal som ett objekt. Klassen Rational innehåller några metoder för att manipulera rationella tal.

```
public final class Rational { 
     private int p,q; 
     public Rational(int p,int q) { 
          // skriv denna! 
     } 
     private int gcd(int a,int b) { ... } // färdig 
     private void normalize() { ... } // skriv denna! 
     public int getDenominator() { return p; } 
     public int getNumerator() { return q; } 
     public Rational plus(Rational other) { 
          return new Rational(p*other.q+q*other.p,q*other.q); 
     } 
     public Rational mult(Rational other) { 
          return new Rational(p*other.p,q*other.q); 
     } 
     ... 
}
```
- a) När man representerar rationella tal bör man se till att representationen blir entydig (normaliserad) genom att dividera bort gemensamma faktorer ur täljare och nämnare. T.ex. normaliseras 9/12 och 6/8 till 3/4. Den största gemensamma delaren (GCD) till 9 och 12 är 3, resp. 2 till 6 och 8. Denna beräkning kan göras med den färdiga metoden gcd. Skriv färdigt klassens konstruktor så att instansvariablerna p och q tilldelas värden som motsvarar ett normaliserat tal, t.ex. skall **new** Rational(30,105) ge värdet 2 till p och 7 till q. Skriv först metoden normalize som normaliserar p och q m.h.a. gcd. Använd sedan normalize i konstruktorn.
- b) Lägg till metoden

```
(4 p)
```
**public boolean** equals(Object other)

till Rational. Om objekten a och b båda är av typen Rational så skall a.equals(b) returnera **true** om de rationella talen som a och b representerar är lika enligt lagen ovan, annars skall equals returnera **false**.

(4 p)

c) Lägg till metoden

```
public int hashCode()
```

```
 till Rational.
```
(4 p)